Υποέργο 1 «Αυτεπιστασία του τμήματος Πληροφορικής και Επικοινωνιών», «Ενίσχυση Σπουδών Πληροφορικής στο ΤΕΙ Σερρών» Μέτρο 2.2, Γ' ΚΠΣ

## *Προχωρημένα θέματα σχεδίασης*

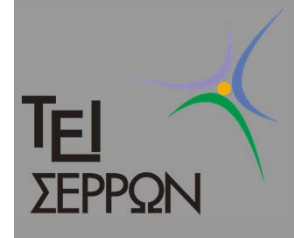

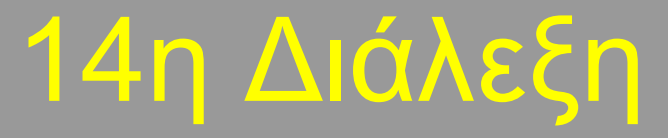

1

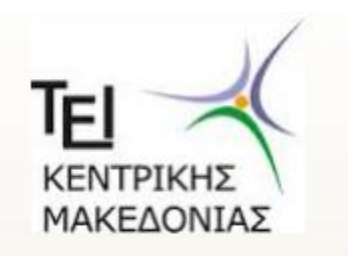

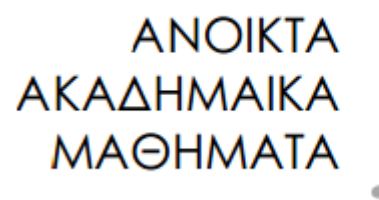

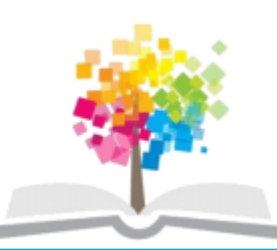

#### ΤΕΧΝΟΛΟΓΙΑ ΛΟΓΙΣΜΙΚΟΥ Ι

κ. ΠΕΤΑΛΙΔΗΣ

#### *ΤΜΗΜΑ* **ΜΗΧΑΝΙΚΩΝ ΠΛΗΡΟΦΟΡΙΚΗΣ ΤΕ**

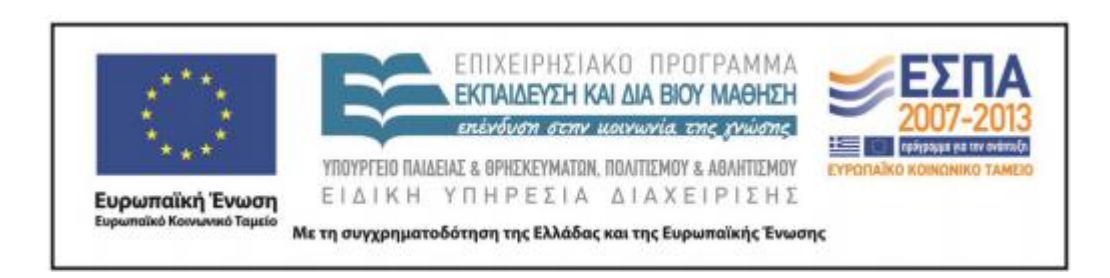

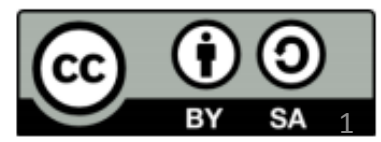

## **Άδειες Χρήσης**

- Το παρόν εκπαιδευτικό υλικό υπόκειται σε άδειες χρήσης Creative Commons.
- Για εκπαιδευτικό υλικό, όπως εικόνες, που υπόκειται σε άλλου τύπου άδειας χρήσης, η άδεια χρήσης αναφέρεται ρητώς.

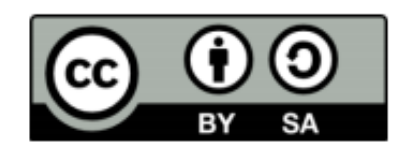

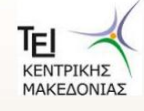

## **Χρηματοδότηση**

- Το παρόν εκπαιδευτικό υλικό έχει αναπτυχθεί στα πλαίσια του εκπαιδευτικού έργου του διδάσκοντα.
- Το έργο «Ανοικτά Ακαδημαϊκά Μαθήματα στο ΤΕΙ Κεντρικής Μακεδονίας» έχει χρηματοδοτήσει μόνο τη αναδιαμόρφωση του εκπαιδευτικού υλικού.
- Το έργο υλοποιείται στο πλαίσιο του Επιχειρησιακού Προγράμματος «Εκπαίδευση και Δια Βίου Μάθηση» και συγχρηματοδοτείται από την Ευρωπαϊκή Ένωση (Ευρωπαϊκό Κοινωνικό Ταμείο) και από εθνικούς πόρους.

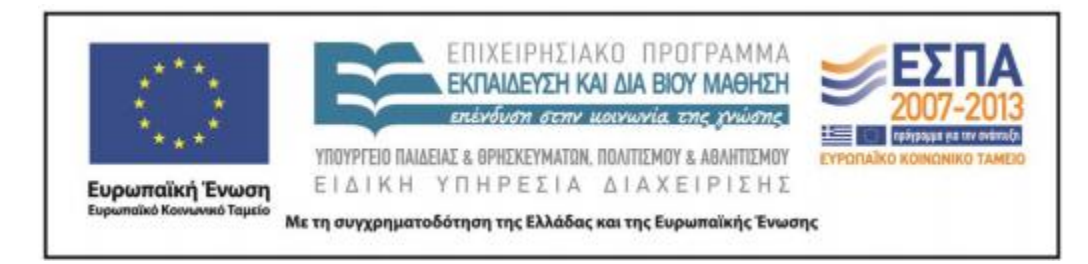

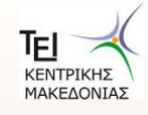

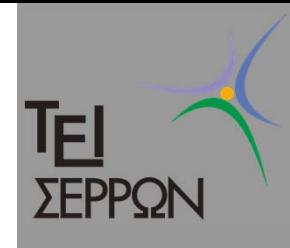

### Μοτίβα σχεδίασης

- □ Οι σχεδιαστές έχουν διαπιστώσει ότι συγκεκριμένα μοτίβα (patterns) εμφανίζονται διαρκώς κατά τη σχεδίαση προγραμμάτων
- Ω Για αυτό έχουν αναπτύξει συγκεκριμένες λύσεις οι οποίες μπορούν να εφαρμοστούν όποτε αναγνωρίζεται ότι το πρόβλημα εντάσσεται σε ένα από τα γνωστά μοτίβα ανάπτυξης

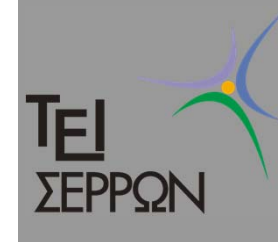

#### Τι είναι τα μοτίβα σχεδίασης;

- $\bigcirc$  Προσφέρουν λύσεις σε προβλήματα που συναντιούνται συχνά
- $\bigcap$  Είναι γενικά και μπορούν να εφαρμοσθούν σε πολλές περιπτώσεις
- $\Box$  Περιγράφουν τη μορφή του κώδικα και όχι τις λεπτομέρειες

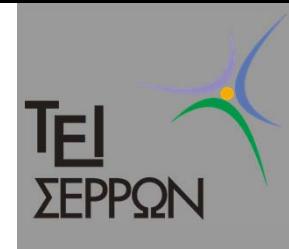

### Μοτίβα Σχεδίασης

- $\bigcirc$  Υπάρχουν πολλά μοτίβα σχεδίασης αλλά αρχικά ορίσθηκαν 23 βασικά
- $\bigcap$  Κάθε μοτίβο έχει τουλάχιστον
	- Ένα όνομα
	- Ένα σκοπό για τον οποίο δημιουργήθηκε
	- Μια περιγραφή του προβλήματος το οποίο προσπαθεί να λύσει

#### <u>ie</u> Κατηγορίες μοτίβων σχεδίασης ΣΕΡΡΩΝ

- $\bullet$  ∆ημιουργικά μοτίβα (Creational)
	- Ποιος είναι <sup>ο</sup> καλύτερος τρόπος να φτιάχνεις αντικείμενα
		- □ Abstract Factory, **Factory,** Prototype, Singleton
- $\bullet$  Μοτίβα συμπεριφοράς (Behavioural)
	- Επικοινωνία μεταξύ αντικειμένων
		- Iterator, Visitor
- $\bullet$  ∆ομικά μοτίβα (Structural)
	- Συνδυασμός ομάδων αντικειμένων
		- □ Composite, Adaptor
- Ō Παρακάτω θα παρουσιαστεί το Factory Pattern ως παράδειγμα μοτίβου

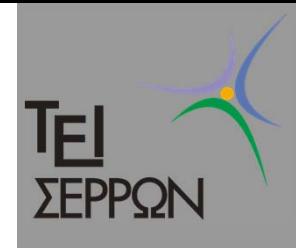

#### Παράδειγμα

- $\bigcirc$  Γράφετε κώδικα και για Windows και για Unix.
- $\bigcirc$  Πρέπει να γράψετε μια κλάση η οποία είναι υπεύθυνη για τη δημιουργία μιας σύνδεσης TCP
- $\Box$  Όμως η κλάση αυτή πρέπει να υλοποιεί διαφορετικά τη σύνδεση, αν πρόκειται για την υλοποίηση σε Windows και διαφορετικά αν πρόκειται για την υλοποίηση σε Unix

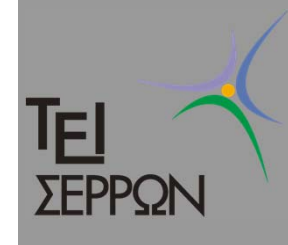

- $\bullet$  Ορίζετε δύο κλάσεις
	- WindowsTcpConnection
	- **UnixTcpConnection**

WindowsTepConnection

connect(): boolean

|send(in data : String) : void|

receive() : String

close(): void

UnixTopConnection

connect(): boolean send(in data : String) : void| receive() : String close(): void

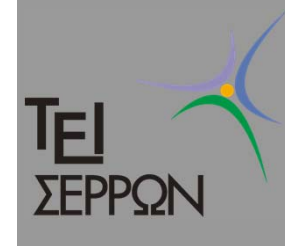

 $\bigcirc$  Και μέσα στον κώδικά σας, **όποτε** χρειάζεται να χρησιμοποιήσετε αυτήν την κλάση έχετε:

```
if (platform == "Unix") {
```
**UnixTcpConnection connection; connection.connect();**

```
} else if (platform == "Windows") {
```
**WindowsTcpConnection connection;**

```
connection.connect();
```

```
// κ.τ.λ.
```
**}** 

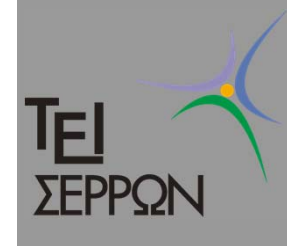

 $\bigcirc$  Αν αργότερα αποφασίσετε να προσθέσετε και μια υλοποίηση για Mac, τότε θα προσθέσετε μια κλάση MacTcpConnection και παντού θα πρέπει να προσθέσετε τον αντίστοιχο κώδικα

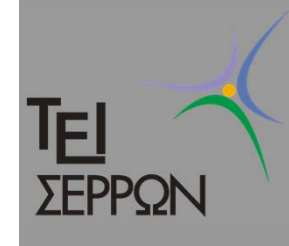

```
if (platform == "Unix") {
  UnixTcpConnection connection;
```

```
connection.connect();
```
**} else if (platform == "Windows") { WindowsTcpConnection connection; connection.connect();**

```
} else if (platform == "Mac") {
 MacTcpConnection connection;
connection.connect();
```

```
}
```

```
// κ.τ.λ.
```
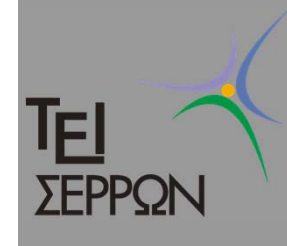

 $\bigcirc$  Τα πράγματα είναι ακόμα πιο δύσκολα αν αποφασίσετε να κρατάτε και μία λίστα με όλες τις ανοιχτές συνδέσεις σας. Σε αυτήν την περίπτωση θα πρέπει να γράψετε τον ακόλουθο κώδικα

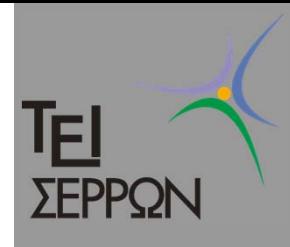

**vector<UnixTcpConnection> unixTcpConnections; vector<WindowsTcpConnection> windowsTcpConnections;**

```
if (platform == "Unix") {
```
**UnixTcpConnection connection; unixTcpConnections.add(connection); connection.connect();**

```
} else if (platform == "Windows") {
  WindowsTcpConnection connection;
  windowsTcpConnections.add(connection);
 connection.connect();
```

```
// κ.τ.λ.
```
**}** 

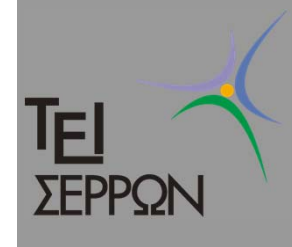

### Προβλήματα

- $\bigcirc$  Το κύριο πρόβλημα είναι ότι πρέπει να γράφετε τον κώδικά σας 2 φορές, μία για κάθε υλοποίηση.
- $\bigcap$  Αυτό τον κάνει πολύπλοκο, δυσανάγνωστο ενώ είναι εύκολο να γίνουν και λάθη

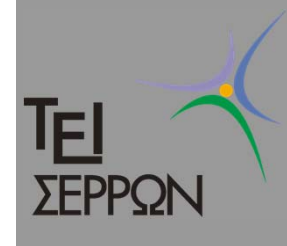

#### Με το Factory Pattern

- $\bigcirc$  Χρησιμοποιώντας την κληρονομικότητα και τον πολυμορφισμό μπορούμε να καταφύγουμε σε μια λύση η οποία είναι αρκετά πιο κομψή
- $\Box$  Ορίζετε κλάσεις όπως στο ακόλουθο διάγραμμα

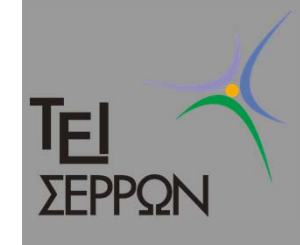

## Με το Factory Pattern

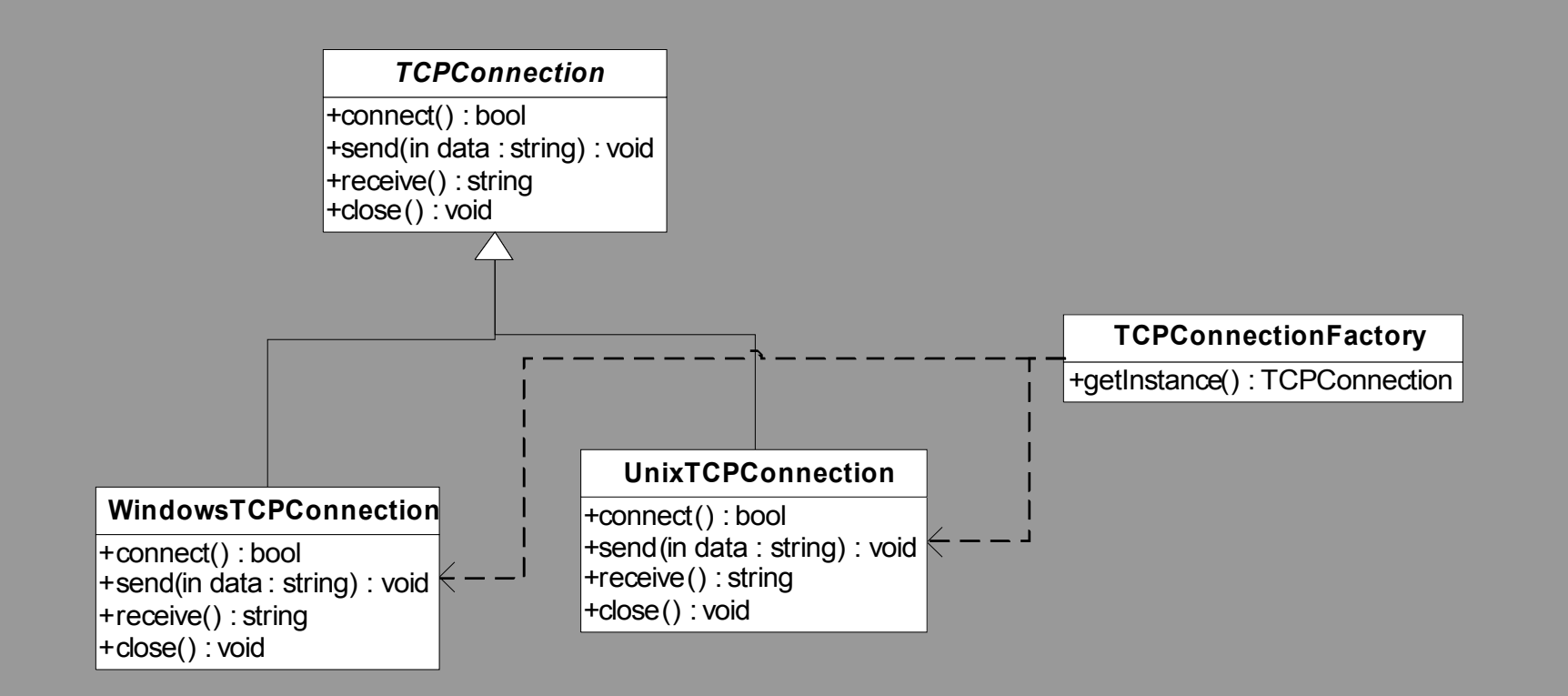

Υποέργο 1 «Αυτεπιστασία του τμήματος Πληροφορικής και Επικοινωνιών», «Ενίσχυση Σπουδών Πληροφορικής στο ΤΕΙ Σερρών» Μέτρο 2.2, Γ' ΚΠΣ

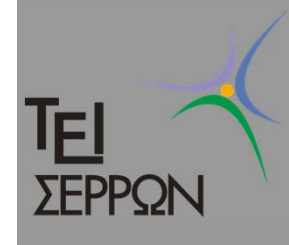

#### Με το FactoryPattern

- $\bigcirc$  H κλάση **TcpConnection** είναι abstract, δεν περιέχει υλοποίηση δηλαδή των μεθόδων **connect(), send(), receive(), close().**
- $\Box$  Ορίζει ουσιαστικά τη διεπαφή επικοινωνίας με τις κλάσεις

**WindowsTcpConnection,**

**UnixTcpConnection**

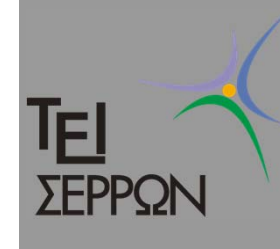

## Με το Factory Pattern

Ω H κλάση TcpConnectionFactory περιέχει μια μέθοδο getInstance η οποία μπορεί να οριστεί όπως παρακάτω: **class TcpConnectionFactory { public:**

```
static TcpConnection &getInstance(string type) {
```

```
if (type=="Windows") {
```

```
WindowsTcpConnection *connection = new 
WindowsTcpConnection();
```
**return connection;**

**} else {**

**}**

```
UnixTcpConnection *connection = new 
UnixTcpConnection();
```

```
return connection;
```
**};**

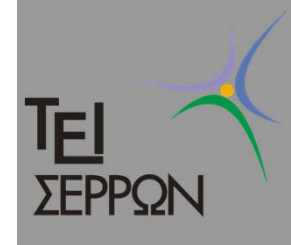

#### Με το FactoryPattern

 $\bullet$ Και πώς χρησιμοποιείται; Απλά:

**TcpConnection connection = TcpConnectionFactory::getInstance("Windows");**

**connection.connect();**

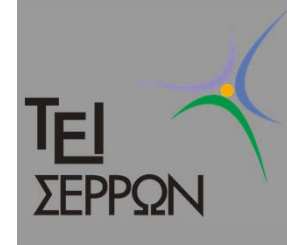

#### Με το Factory Pattern

 Αν θέλετε να κρατάτε και μια λίστα με όλες τις συνδέσεις σας; **vector<TcpConnection> connections; TcpConnection connection = TcpConnectionFactory.getInstance("Windows "); connections.add(connection); connection.connect();**

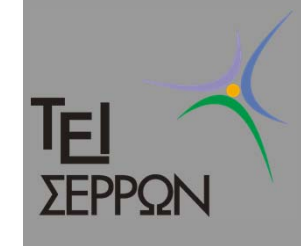

#### Factory Pattern

- $\bigcap$  Σκοπός
	- Ορίζει μια διεπαφή για τη δημιουργία<br>αντικειμένων αλλά αφήνει τις υποκλάσεις να αποφασίσουν τι είδους αντικείμενο θα<br>φτιάξουν
- $\Box$  Που μπορεί να χρησιμοποιηθεί
	- Όταν χρειάζεται να δημιουργήσετε<br>αντικείμενα κλάσεων που έχουν την ίδια<br>διεπαφή (αλλά διαφορετική υλοποίηση) και δε γνωρίζετε τη συγκεκριμένη στιγμή τι<br>είδους αντικείμενα θα χρειαστείτε

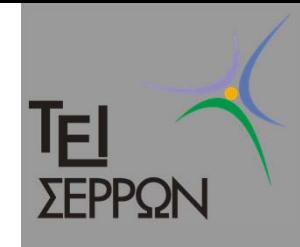

# Μοτίβα σχεδίασης

- $\bigcirc$  Τα περισσότερα μοτίβα σχεδίασης στηρίζονται σε έξυπνη χρήση
	- Της κληρονομικότητας
	- Του πολυμορφισμού
	- Της περιεκτικότητας